# Tritium MySQL Database How To

Tyler Hague

#### How to connect

• Log into an a-onl machine and type: mysql -u triton-user -p -h halladb triton

#### What tables are there?

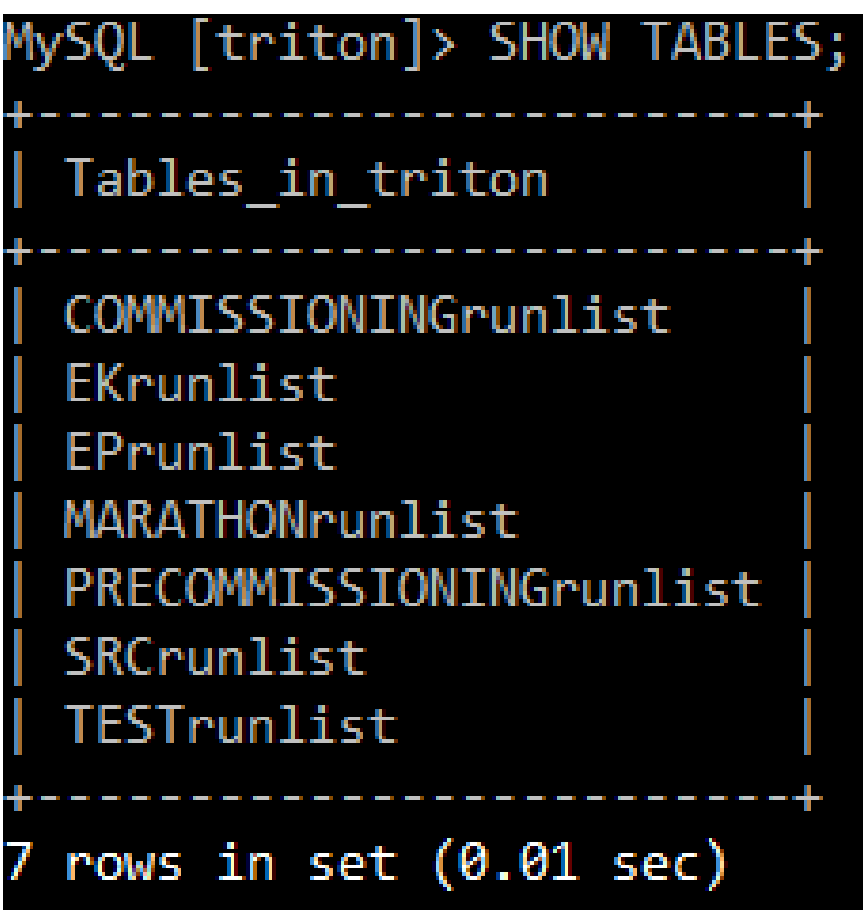

# What is in each table?

- run number
- run\_type
- start\_time
- end time
- target
- raster x
- raster\_y
- beam\_energy
- momentum
- angle
- prescale T1
- prescale T2
- prescale T3
- prescale T4
- prescale T5
- prescale T6
- prescale\_T7
- prescale\_T8
- comment
- end comment

#### Let's take a look at a table

#### • Here's the PRECOMMISSIONINGrunlist table

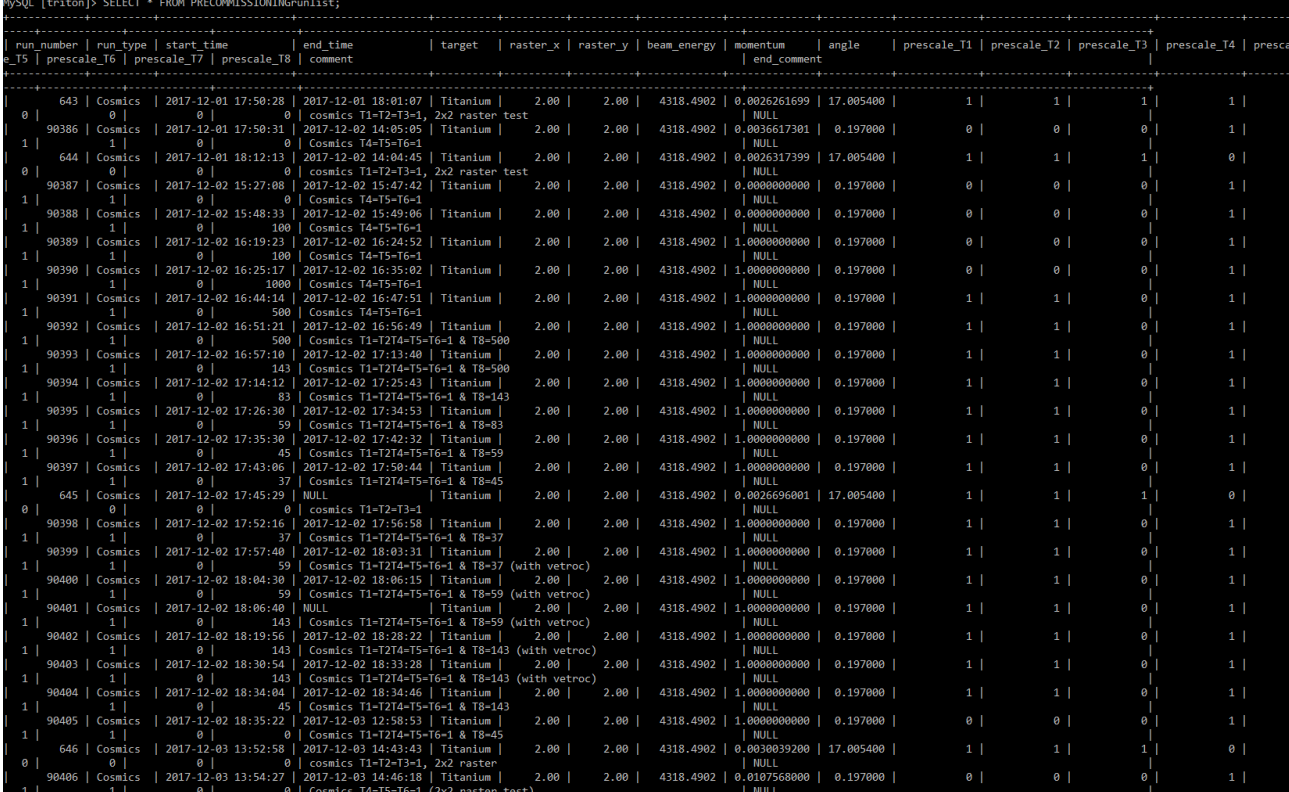

### Let's take a look at a table

• Here's the PRECOMMISSIONINGrunlist table

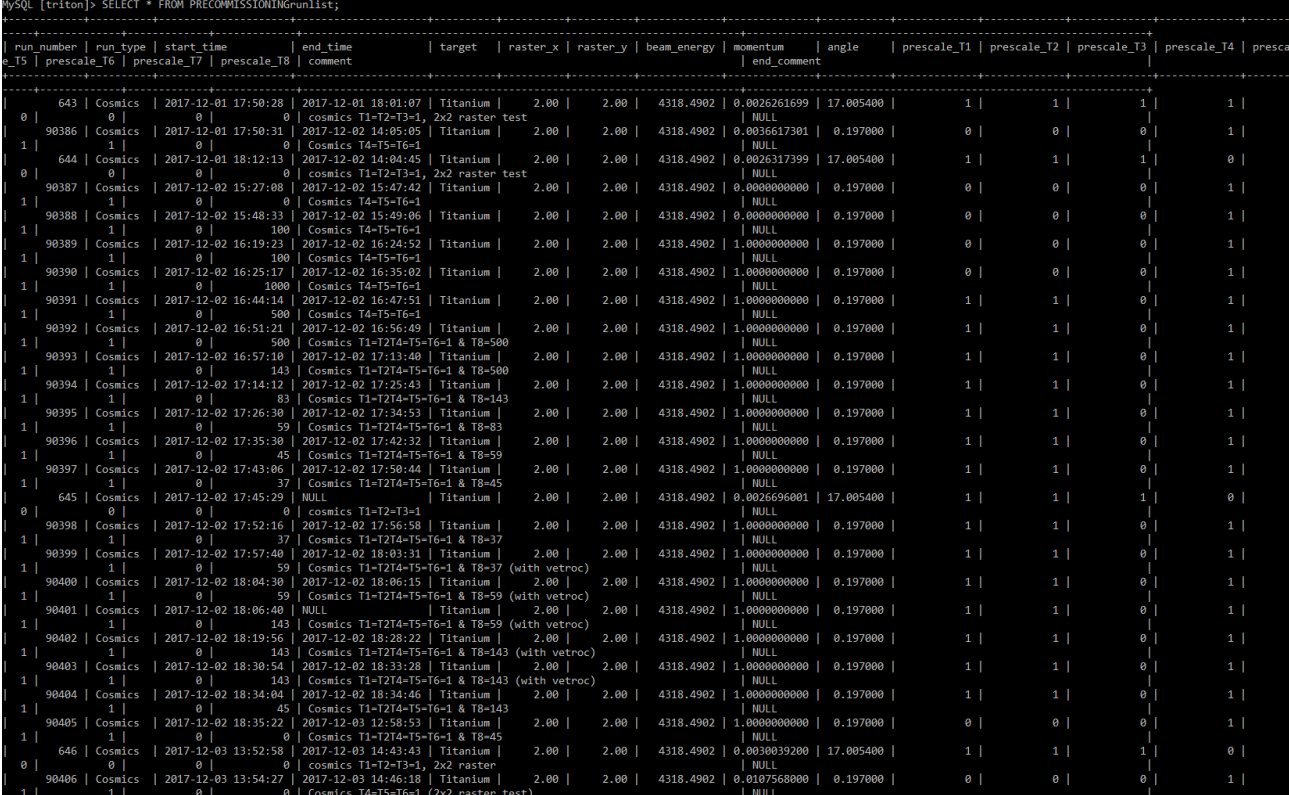

Oh no… that's pretty overwhelming. Let's see how we can cut down on this info.

#### I want to see some runs with the clock on

• I want to know what runs have the clock on. Also, I'm only interested in the run number and target. How do I do that?

#### I want to see some runs with the clock on

• I want to know what runs have the clock on. Also, I'm only interested in the run number and target. How do I do that?

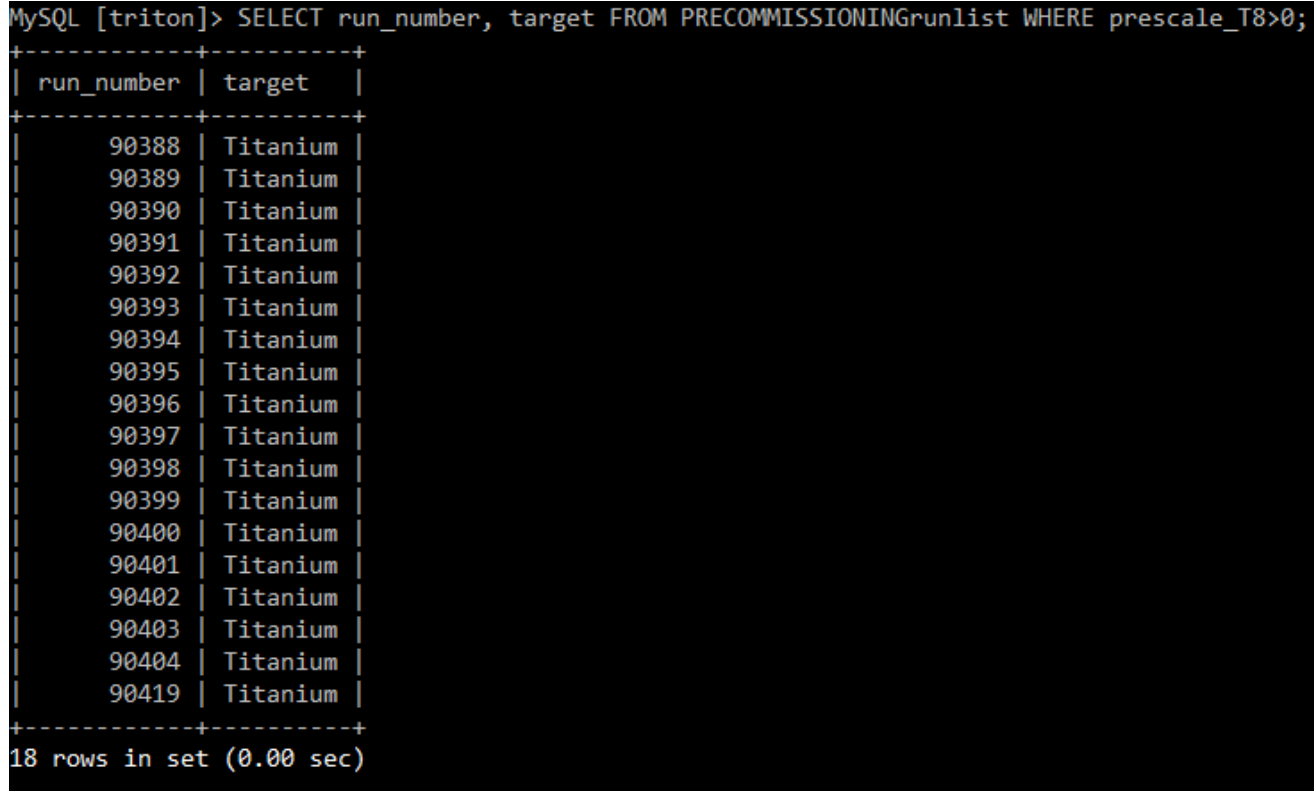

Much better.

# Another example

• I noticed something weird in some data for run 90418. Now I want to see if the shifters put any comment info and look at logbook entries around the same time. What ever am I to do?

# Another example

• I noticed something weird in some data for run 90418. Now I want to see if the shifters put any comment info and look at logbook entries around the same time. What ever am I to do?

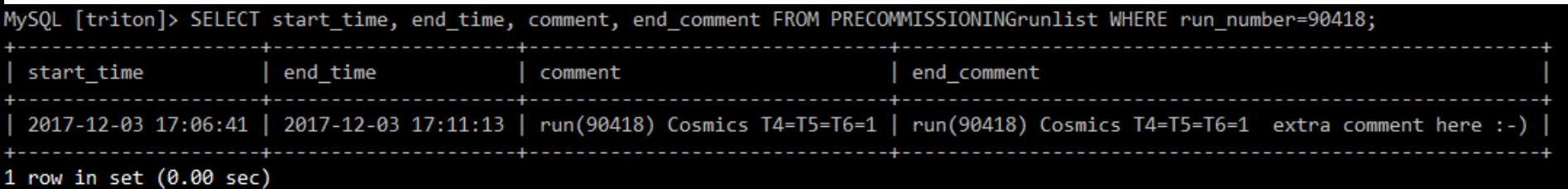

Now I can narrow down a time window in the logbook to search within. I'm so glad the shifter was on the ball and gave me and extra comment!

#### What if I don't want it sorted by run number?

• I want to see run number and target info for the clock trigger again. But now I want it sorted by the prescale value of the clock trigger. Surely I don't have to keep scrolling until I find the highest clock rate?!

#### What if I don't want it sorted by run number?

• I want to see run number and target info for the clock trigger again. But now I want it sorted by the prescale value of the clock trigger. Surely I don't have to keep scrolling until I find the highest clock rate?!

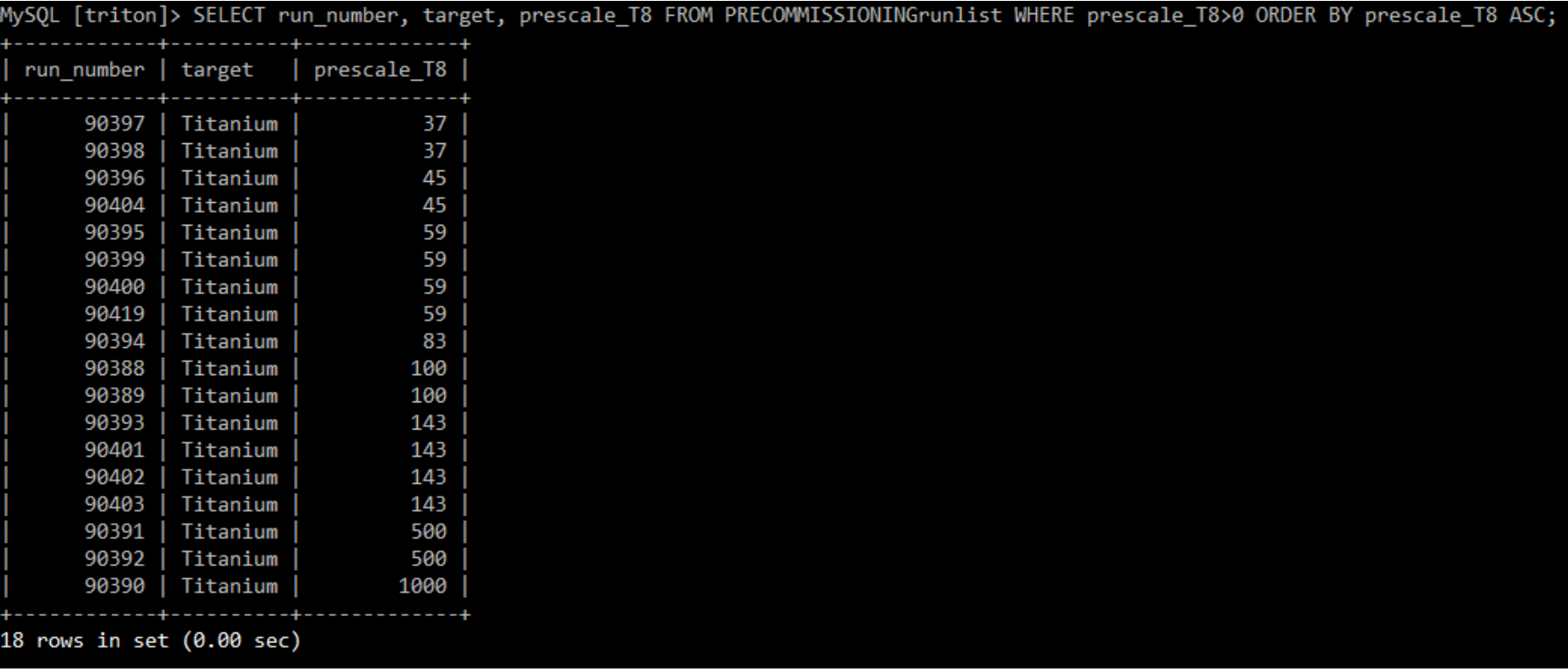

#### What if I don't want it sorted by run number?

• I want to see run number and target info for the clock trigger again. But now I want it sorted by the prescale value of the clock trigger. Surely I don't have to keep scrolling until I find the highest clock rate?!

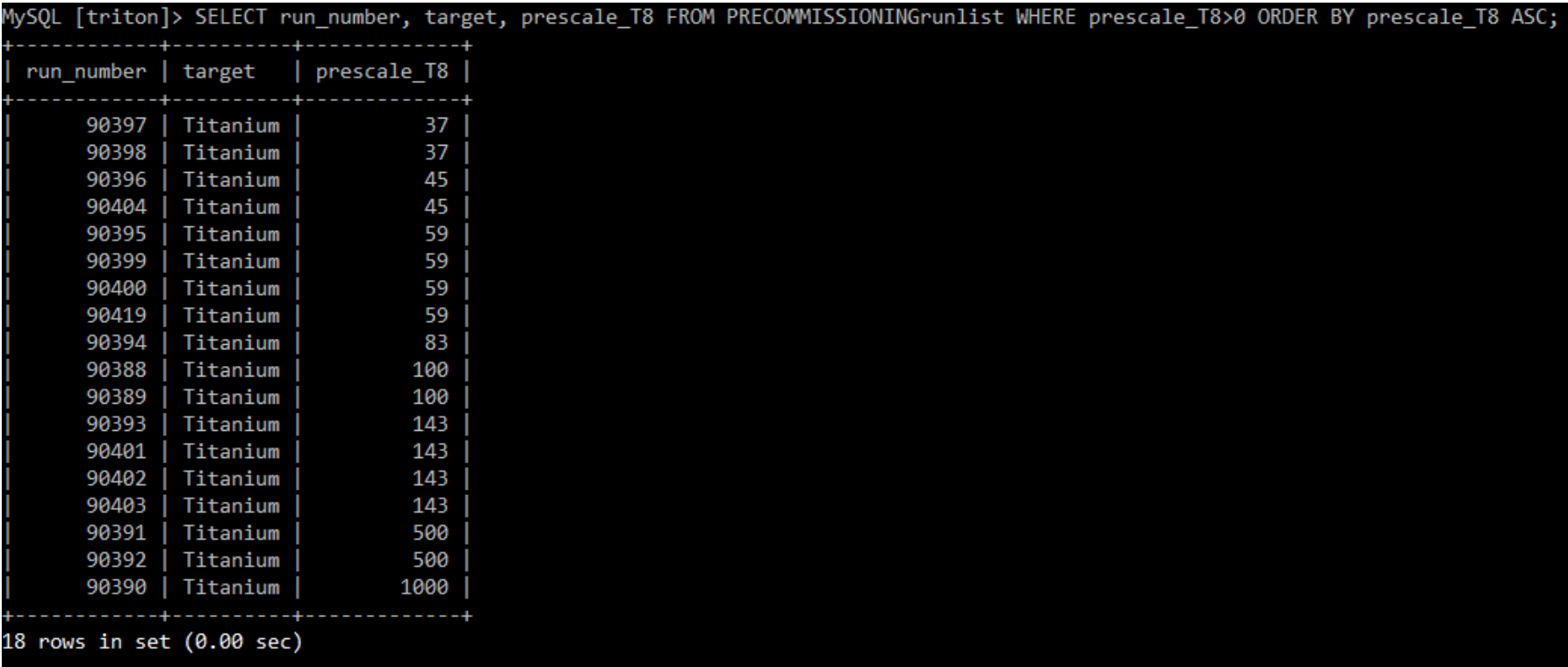

... But I wanted slowest clock rate first  $\odot$ 

### There's a command for that.

- 
- 
- -
	-
	-
	-

### There's a command for that.

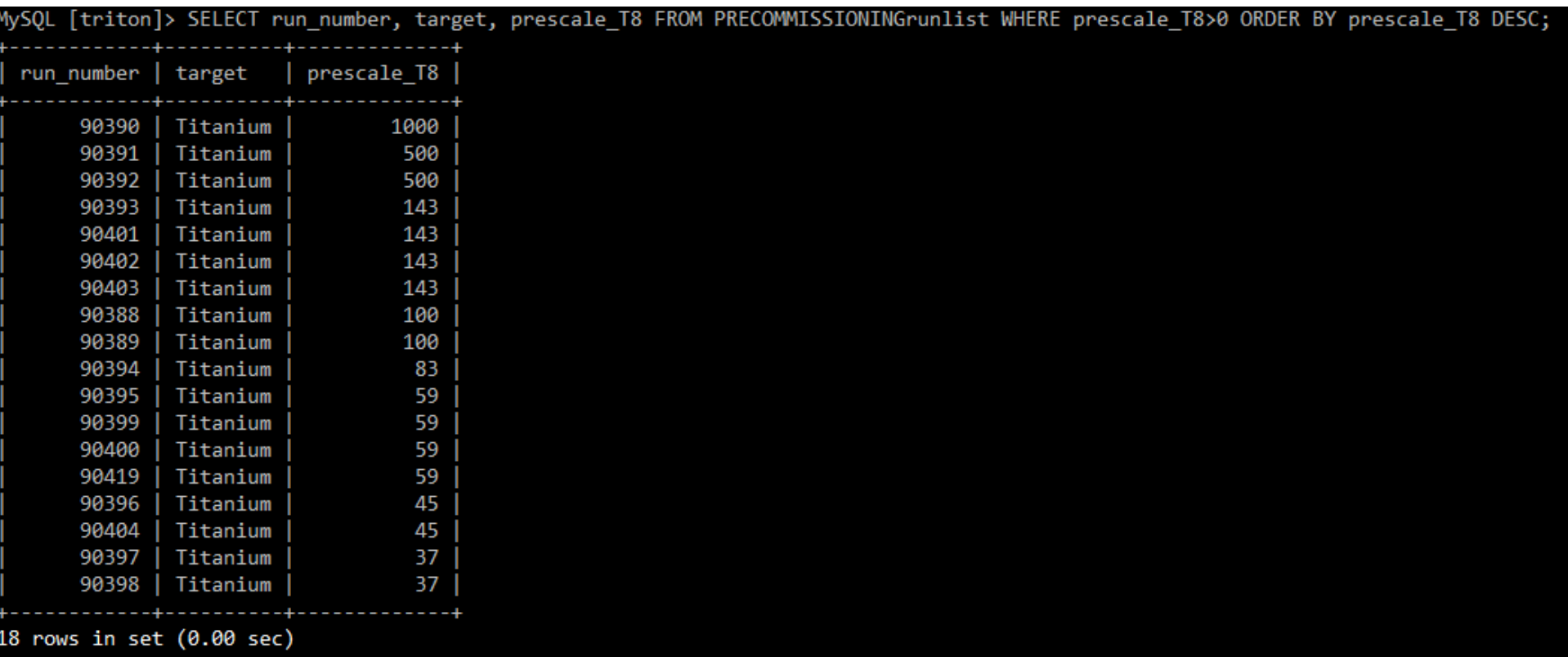

# There's a command for that.

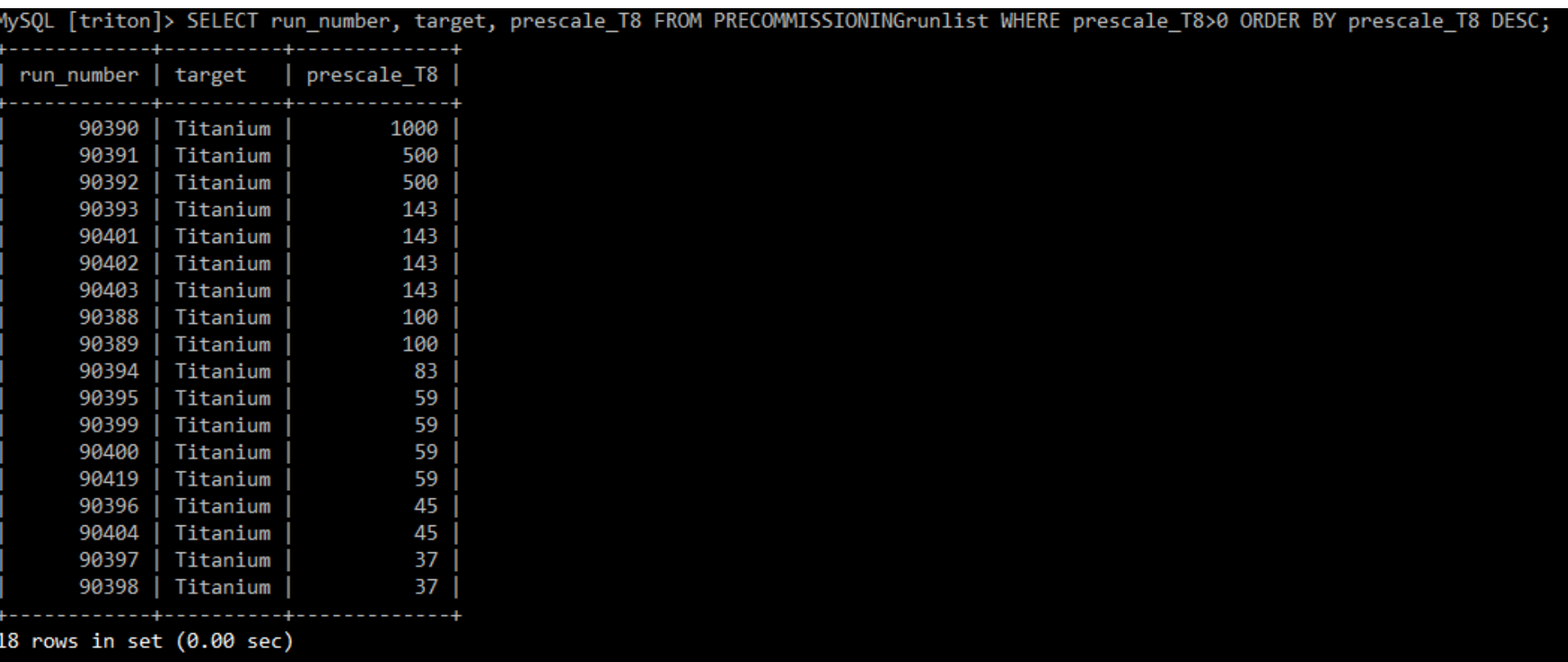

#EasyPeasy

# In conclusion

SQL is a powerful tool for storing and searching through a vast quantity of data. A python script, triggered by starting and stopping CODA, ensures that our runlist is kept up to date and ready to help us through our analysis.

Through the use of SELECT commands, you can find any type of run that you need.

This is only a brief overview of a few things that you can do with SQL. Google has a vast wealth of knowledge available to teach you how to query SQL as much as your heart desires.

The account that you use to access the database is read-only. MySQL doesn't confirm commands. An errant command could delete all info in the database without batting an eye.

Now go forth and run your experiment. And don't forget the semicolons. ;)

But I really want to make changes/add info/do something that requires write-privileges

- If that's the case, you should install mysql on your personal machine.
- Individual tables (or the whole database) can be exported and then imported into another mysql installation.
- If you want to have something exported for you to take and play with, let me know.
- I will try to export individual experiment tables after each run period. If I forget (which I probably will), remind me.